<<AutoCAD

<<AutoCAD >>

- 13 ISBN 9787302301073
- 10 ISBN 7302301077

出版时间:2013-1

页数:335

字数:502000

extended by PDF and the PDF

http://www.tushu007.com

, tushu007.com

, tushu007.com

## <<AutoCAD

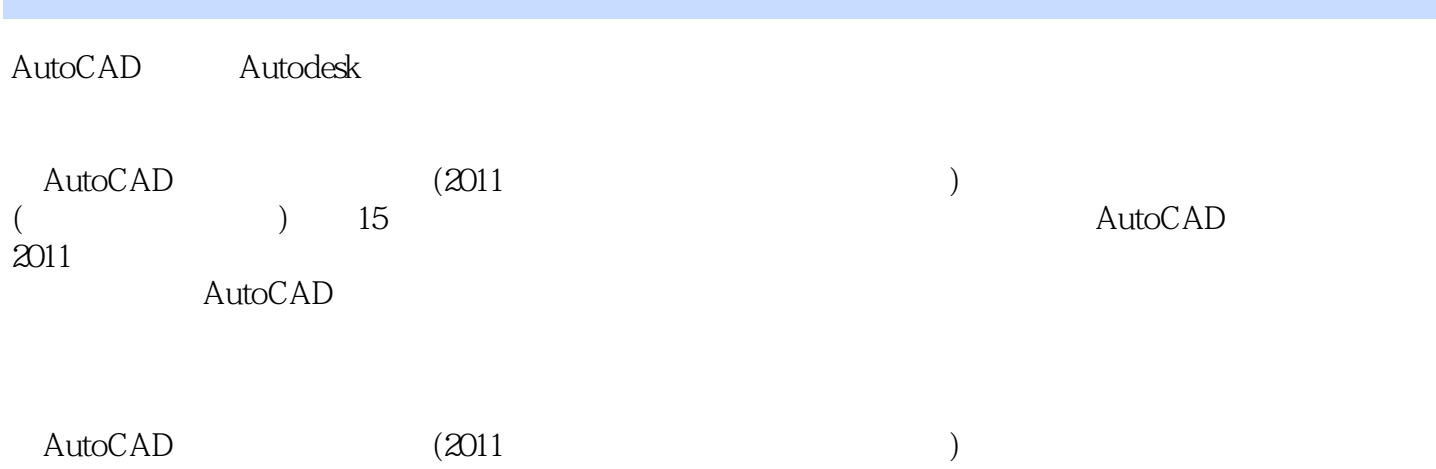

 $,$  tushu007.com

<<AutoCAD

1 AutoCAD 2011  $2<sub>2</sub>$  $\frac{3}{4}$  $4<sub>1</sub>$  $5<sub>7</sub>$ 第6章 机件的表达方法  $7$  $\overline{8}$  $9^{\degree}$ 第10章 绘制二维装配图  $11$ 第12章 绘制和编辑三维实体 第13章 三维机械零件图绘制  $\begin{array}{l} 14 \\ 15 \end{array}$  $15$  $\overline{A}$ 

 $,$  tushu007.com

<<AutoCAD >>

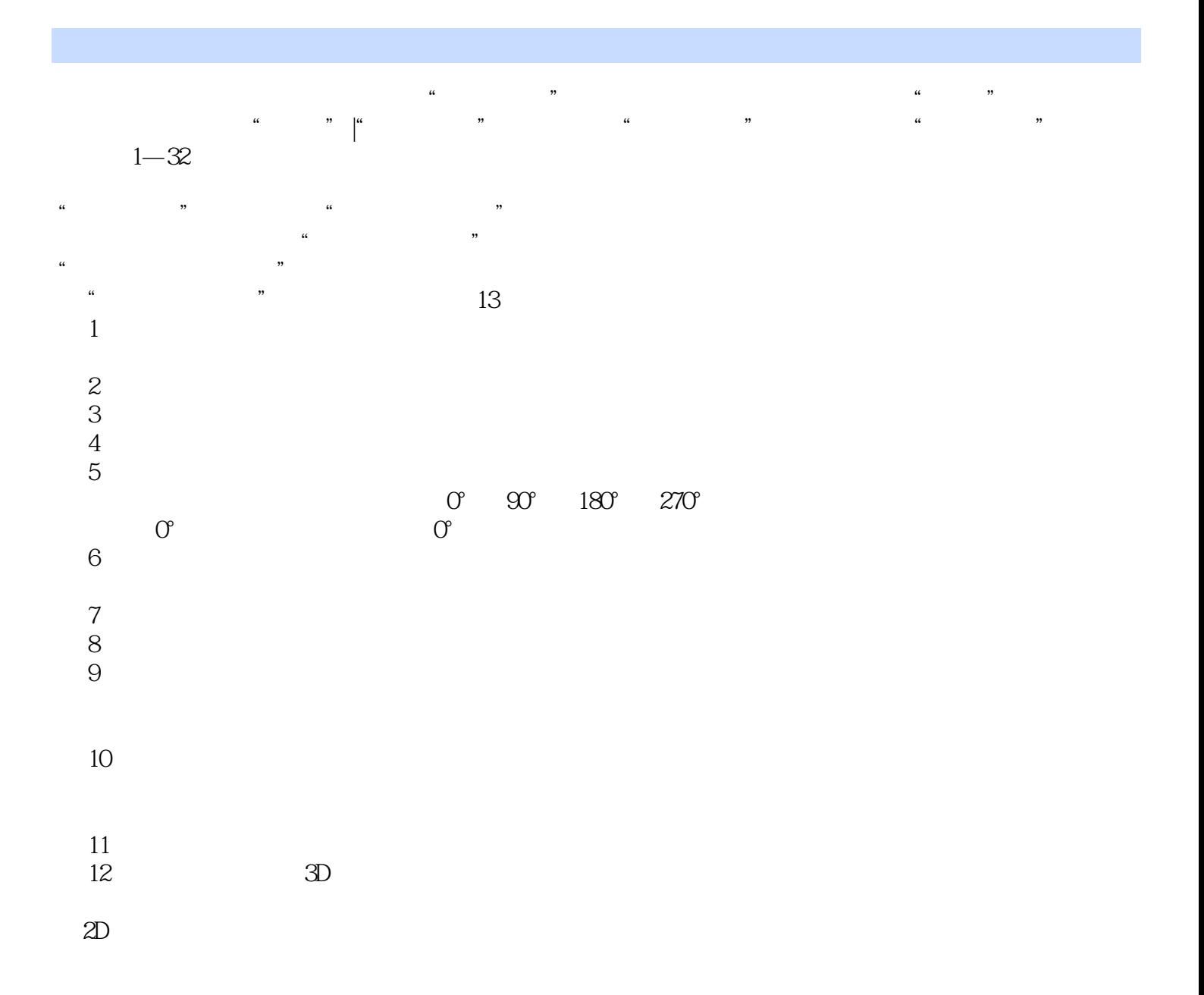

![](_page_4_Picture_0.jpeg)

![](_page_5_Picture_0.jpeg)

本站所提供下载的PDF图书仅提供预览和简介,请支持正版图书。

更多资源请访问:http://www.tushu007.com